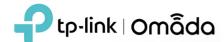

## 1. Supported Device Models and Firmware

## **FAP**

EAP 670, EAP660 HD, EAP650, EAP650-Outdoor, EAP620 HD
EAP615-Wall, EAP610, EAP610-Outdoor
EAP265 HD, EAP230-Wall, EAP235-Wall, EAP225-Outdoor, EAP115-Wall
EAP245 V3, EAP225 V3, EAP225-Wall V2, and above versions
EAP115 V4, EAP110 V4, EAP110-Outdoor V3, and above versions

## Switch

TL-SX3016F, TL-SX3008F
TL-SG3452XP, TL-SG3452X, TL-SG3452P, TL-SG3452
TL-SG3428XMP, TL-SG3428MP, TL-SG3428X, TL-SG3428
TL-SG3210XHP-M2, TL-SX3206HPP
TL-SG2428P, TL-SG2218, TL-SG2008P, TL-SG2210MP
TL-SG3210 V3, TL-SG2210P V3.2, TL-SG2008 V3, TL-SL2428P V4, and above versions

## Gateway

ER8411 ER7206 (TL-ER7206) ER605 (TL-R605) v1 and v2

## 2. New Features & Enhancements

- 1. Added support for 802.11r, which you can enable through Advanced Settings in the wireless network settings. Please note that 802.11r requires EAPs to be upgraded to subsequent releases of adapted firmware, and is not compatible with WPA3 encryption.
- 2. Increased the maximum number of PPSKs in each PPSK profile from 50 to 128.
- 3. Added support for AI WLAN Optimization, which helps to conclude the optimum operation channels for EAPs.
- 4. Added support for Smart Antenna, which is supported by some of the upcoming new models, like EAP650-Outdoor.
- 5. Added support for L3 Accessibility for EAPs. You can enable this feature via Devices > Config > Manage Devices, then you can access the EAP's standalone interface via L3, log into the Device Account, and choose to reset it. Note that this requires EAPs to be upgraded to subsequent releases of adapted firmware.

- 6. Added MAC-Based Authentication for wireless networks that use WPA Personal encryption. Note that this requires EAPs to be upgraded to subsequent releases of adapted firmware. With the current firmware, clients will be able to connect to the wireless network if the RADIUS server is offline.
- 7. Added adaption to EAP245 V4, which supports up to 7 SSIDs in the 5GHz band.
- 8. Added full adaption to **ER8411** including support for SSL VPN, and display of hardware information, such as power supply, fan, and temperature.
- 9. Added support for SHA2 for IPsec VPN.
- 10. Added WAN IN type for Gateway ACL.
- 11. Added the "disabled" option when configuring the Rate Limit for clients in bulk.
- 12. Added "Block TCP Scan with RST" option for packet anomaly defense. The option is unchecked by default, and Omada Gateway will discard the TCP requests from outside, if you check it, Omada Gateway will reply with TCP RST.
- 13. Optimized WAN configuration and added the Description tag.
- 14. Added support to export network reports in CSV format.
- 15. Optimized the configuration guidance for Load Balancing and Link Backup when USB LTE is enabled.
- 16. Added support to copy WAN settings from the old model to the new one when you change the gateway model.
- 17. Optimized the performance of large-scale network management (up to 10,000 devices). For system requirements and performance optimization suggestions, please refer to FAQ3414.
- 18. Added support to display log numbers and upper limits, and support to delete logs based on the log type.
- 19. Added support to cancel Backup.
- 20. Added more configurations to History Data Retention.
- 21. Optimized the sorting of tags in the search box, and added support to delete tags.
- 22. Added support to change HTTP port for Controller management.
- 23. Optimized some charts.

# 3. Bug Fixed

- 1. WPA3 encryption has been changed to unselectable when you select PPSK.
- 2. Fixed the bug that incorrect HTTPS certificates could be imported into OC200.
- 3. Fixed the bug that when you bulk configure EAP, if you modify one of the QoS options, the others will be disabled.
- 4. Fixed the bug that DHCP Reservation cannot be applied for non-LAN clients.
- 5. Fixed the bug that File server cannot be added by the domain name.
- 6. Fixed the bug that Controller 5.3.1 is not compatible with OpenJDK-17.

## **Notes**

- 1. This version of the Controller is fully applied to the Omada APP of version 4.3.X or above.
- 2. Omada SDN Controller can only manage certain devices running the supported firmware. Please confirm that your device is compatible with the SDN Controller.
- 3. If you are planning to upgrade to this version from an old Controller (V3.2.14 or below), please read the **Omada Controller Upgrade Guide** in the installation package before upgrading.
- 4. Once upgraded to this version of Omada Controller, you will be **NOT able** to downgrade to version 3.2.14 or below.